# **1Z0-1082-22Q&As**

Oracle Profitability and Cost Management 2022 Implementation Professional

### **Pass Oracle 1Z0-1082-22 Exam with 100% Guarantee**

Free Download Real Questions & Answers **PDF** and **VCE** file from:

**https://www.leads4pass.com/1z0-1082-22.html**

### 100% Passing Guarantee 100% Money Back Assurance

Following Questions and Answers are all new published by Oracle Official Exam Center

**Colonization** Download After Purchase

- **@ 100% Money Back Guarantee**
- **63 365 Days Free Update**

**Leads4Pass** 

800,000+ Satisfied Customers

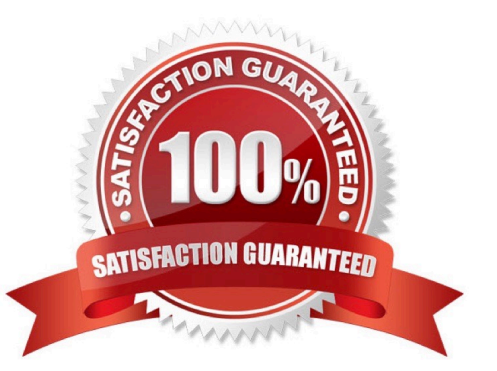

## **Leads4Pass**

#### **QUESTION 1**

Which Is the correct EPM Automate command to add a file containing dimension metadata to the Data Management Inbox folder in Profitability and Cost Management?

- A. uploadMstadata
- B. addFile
- C. uploadFile
- D. uploadDimension

Correct Answer: C

#### **QUESTION 2**

For which two of these purposes can you use model views?

- A. To create analysis views for specific slices of data
- B. To assign data grants to specific slices of data
- C. To filter the results when tracing allocations or performing rule balancing
- D. When mass editing rules, to limit the edits to a subset of the data
- E. When copying POVs, to limit the copy to a subset of the data

Correct Answer: AE

#### **QUESTION 3**

Your Profitability and Cost Management Cloud application contains a product dimension with 150 products. You\\'ve received a dimension data file containing only a list of 10 new products that need to be added to the current product dimension. You use the file to import the new product members, using the Update Dimensions option in the Profitability Application Console.

Which result describes what will happen?

A. The dimension update fails with errors and no changes are made to the product dimension.

B. The 10 new members are appended to the bottom of the existing product dimension.

C. The product dimension is replaced by the contents of the update file; only the 10 new members reside in the product dimension after the update.

D. The 10 new members are merged Into the product dimension and sorted alphabetically.

Correct Answer: C

## **Leads4Pass**

#### **QUESTION 4**

Assume that the proper data permissions have been assigned In Profitability and Cost Management. Which two actions can you perform In Smart View?

A. Display Analysis Views and Profit Curves that you created in Profitability and Cost Management in an Excel spreadsheet.

B. Create reusable Smart Queries to use for ad hoc reporting and analysis In Excel.

C. Update driver data in Excel and submit the changes back to Profitability and Cost Management.

D. Update dimension members and properties In Excel and submit the changes back to Profitability and Cost Management.

Correct Answer: BD

#### **QUESTION 5**

What Is the maximum number of screens a Dashboard can display at one time?

A. 8 B. 9 C. 6

D. 4

Correct Answer: C

[1Z0-1082-22 VCE Dumps](https://www.leads4pass.com/1z0-1082-22.html) [1Z0-1082-22 Exam](https://www.leads4pass.com/1z0-1082-22.html)

**[Questions](https://www.leads4pass.com/1z0-1082-22.html)** 

[1Z0-1082-22 Braindumps](https://www.leads4pass.com/1z0-1082-22.html)